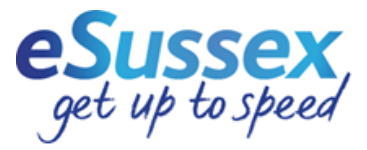

## **Checking which telephone exchange area and telecoms cabinet you are connected to:**

(This will help you to identify which exchange and telecoms structure you are connected to so that you can use the rollout table to see if your postcode is live)

**Step 1:**

Use the publicly-available checker:

<http://www.dslchecker.bt.com/adsl/adslchecker.welcome>

This will bring up the following screen:

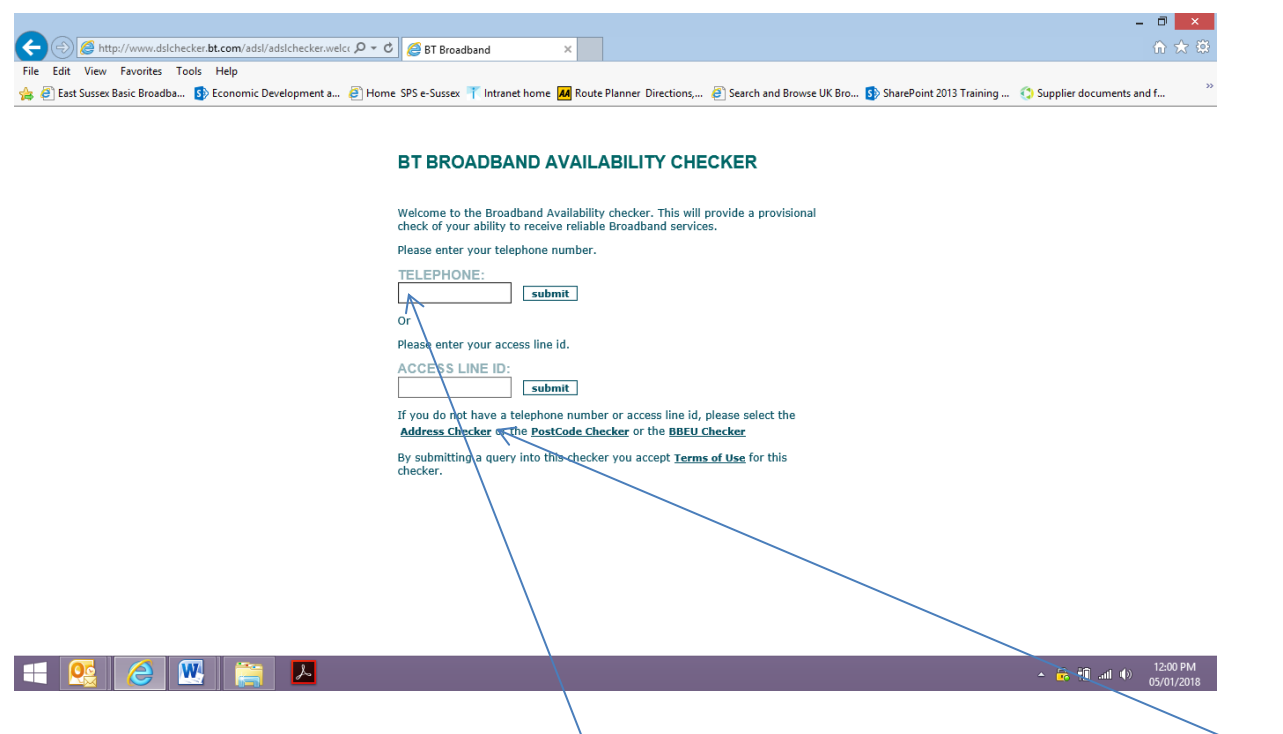

You can either input your telephone number (this only works for a BT landline), or if you select "address" this will allow you to put in your postcode and select your address.

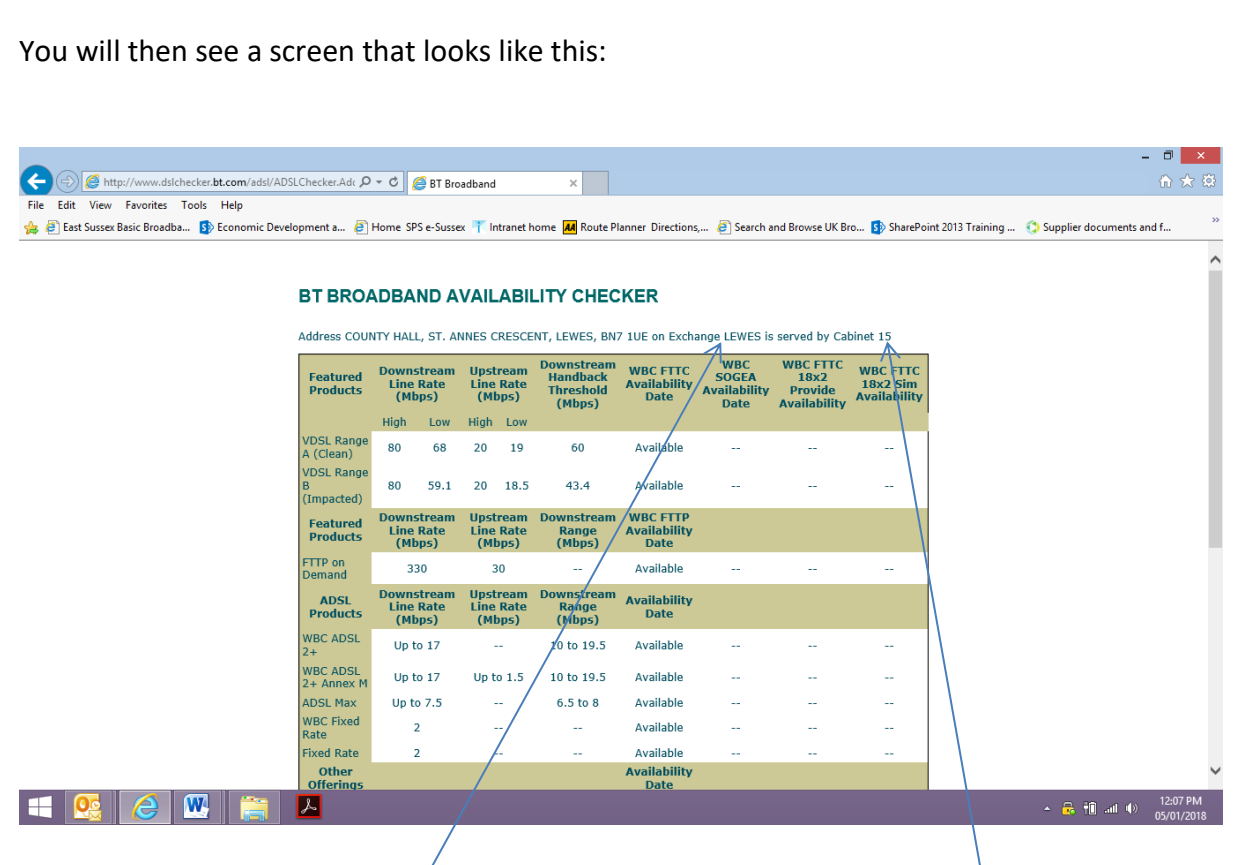

Exchange information is here and cabinet information can be found here

## **Step 2:**

## **Accessing the Rollout Tables:**

- o Go to [www.esussex.org](http://www.esussex.org/)
- o Click on Help
- o Under Checking Progress, click on which Rollout table you would like to view, either Project 1 or Project 2:

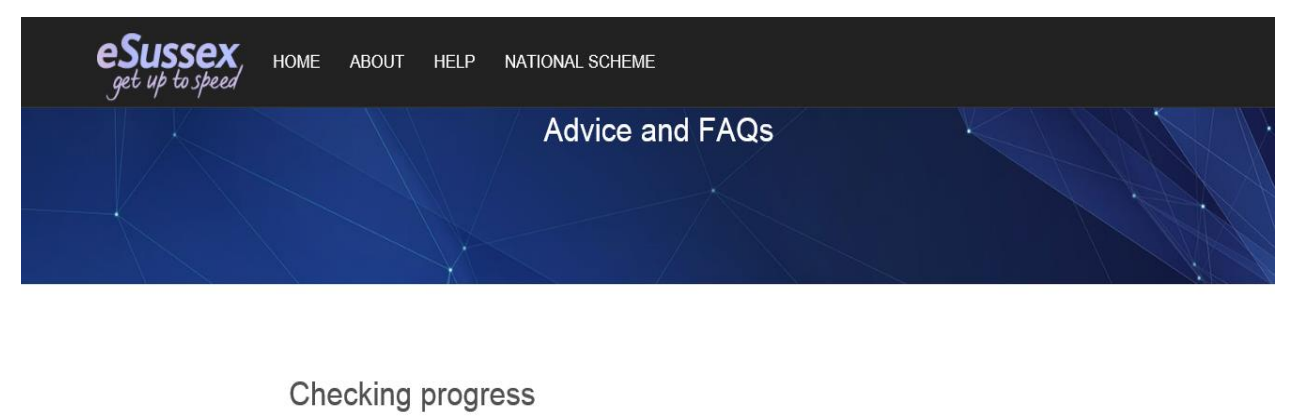

This website provides information about the areas of the county where we have been able to improve the availability of broadband services.

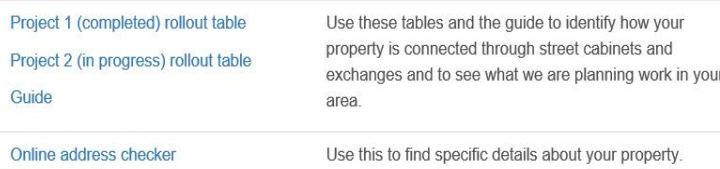

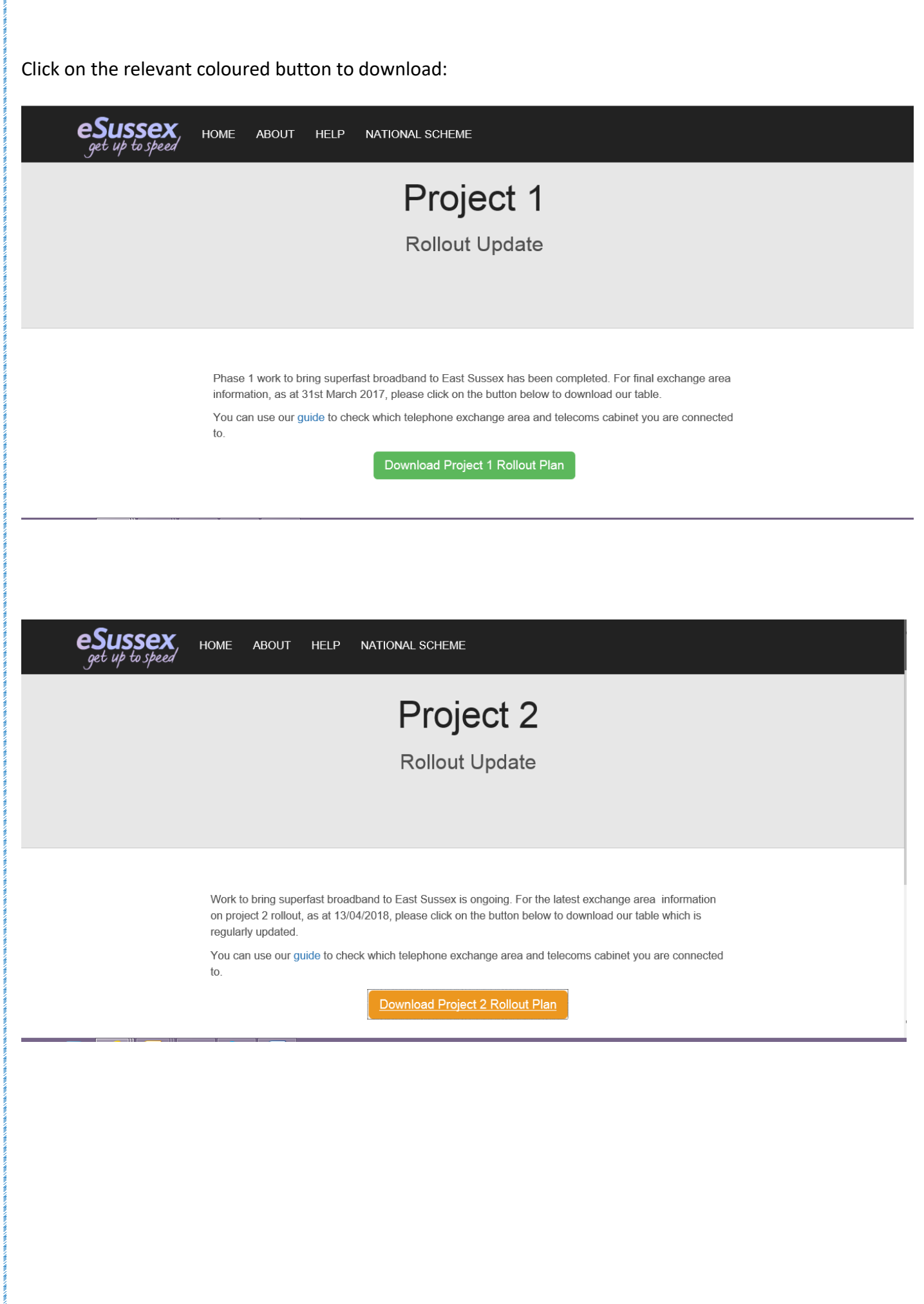

Ĩ,

n

## **Step 3:**

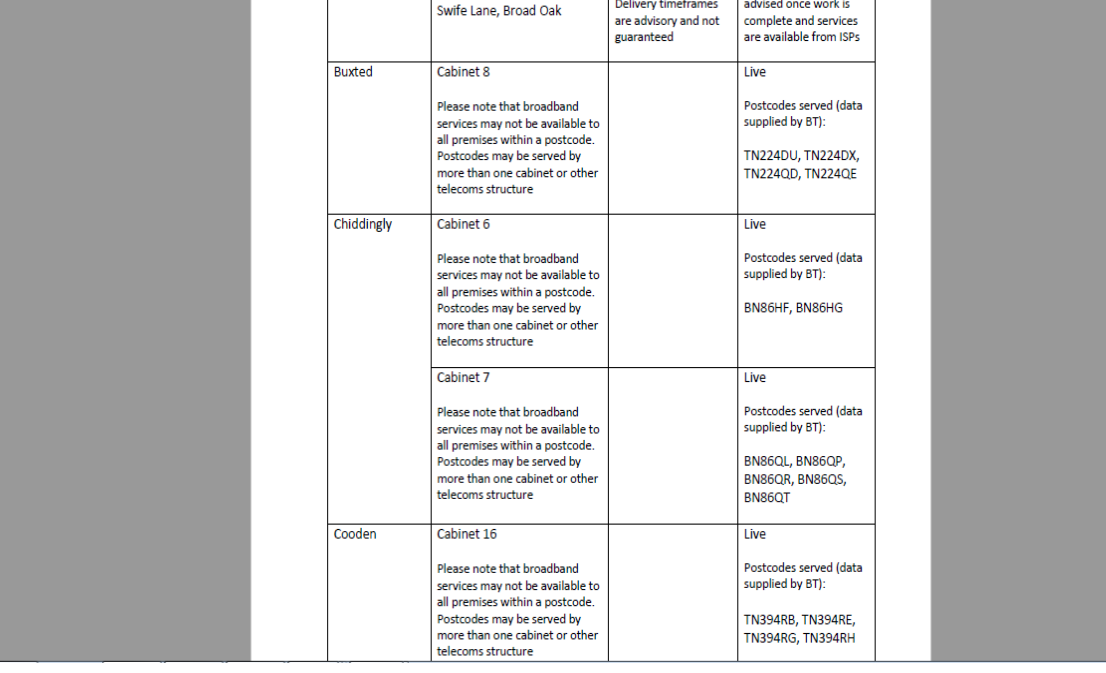

Find your exchange and cabinet detail, for example:

The contract 1 table is complete, with no changes due.

For contract 2:

When your cabinet is live, your postcode will show in the final column.

The second column will give information about work happening in your exchange to date, but not yet live The bottom section will list exchange areas where future work is expected to take place

Information is indicative only and is subject to change. Rollout happens in concurrent quarters with planning, surveying, and infrastructure build continuing in each phase. Delivery timeframes are not guaranteed and forecast dates may move forwards as well as backwards

We are only able to publish information about future rollout in very broad timescales. This is because Ofcom requires BT Openreach to advise Internet Service Providers (ISPs) at the same time when structures go live and for us to give advance information which might enable ISPs to guess at live dates would be breaching those rules.